# **Load Style Sheet from the Resource Directory and Apply XSLT Processing on Return Document**

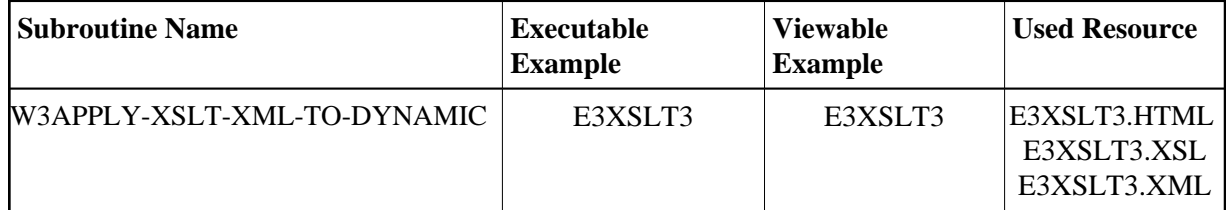

## **Description**

Call an XSLT processor and transform the output page with a style sheet loaded from the resource directory of the given Natural library. If no library is specified, use the current library.

#### **Parameters**

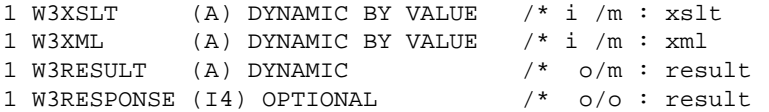

If the W3RESPONSE parameter is not specified, the Web Interface error processing is triggered if an error occurs. If the W3RESPONSE parameter is specified, the parameter contains the Natural message number if an error occurred, or zero on success.

#### **How To Invoke**

PERFORM W3APPLY-XSLT-XML-TO-DYNAMIC W3XSLT W3XML W3RESULT PERFORM W3APPLY-XSLT-XML-TO-DYNAMIC W3XSLT W3XML W3RESULT W3RESPONSE

### **Restriction**

Load Style Sheet and Apply XSLT Processing is available only on versions of Natural for Windows, OpenVMS and UNIX supporting non-natural files/resources and containing the User Exit USR 6001P. Internally it uses workfile 12.